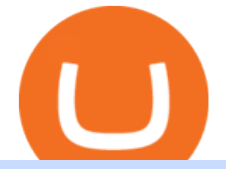

venus lending send coinbase to trust wallet what is binance futures ninjatrader interactive brokers connect

https://cryptowalletsinfo.com/wp-content/uploads/2021/06/How-To-Import-Math-Wallet-Private-Key-in-Exod us-Wallet-by-Crypto-Wallets-Info.jpg|||How To Import Math Wallet Private key in Exodus Wallet ...|||1920 x 1080

https://www.wikihow.com/images/c/cc/Convert-Inches-to-Centimeters-Step-7-Version-2.jpg|||How to Convert Inches to Centimeters (with Unit Converter)|||3200 x 2400

Venus Review Full January 2022 Guide DeFi Coin Experts!

Log in Deriv.com

Binance futures are crypto futures that enable traders to trade digital currencies without actually possessing the underlying assets. Futures in cryptocurrency work similarly to futures in equities and stock indices. Binance futures derive their future price from the underlying crypto asset, like Bitcoin, Ethereum, Bitcoin Cash, Litecoin, etc.

Bitcoin exchanges Binance and Huobi stop taking mainland .

https://paybis.com/blog/wp-content/uploads/2019/10/harmony-one-logo-min-1536x1532.png|||100

Cryptocurrency Logos - Download For Free Now - Paybis Blog|||1536 x 1532

https://i.pinimg.com/originals/9e/2d/2c/9e2d2cc7b62aa81210e8a2e78b903077.jpg||Which Binary Trading App Is Best|||3264 x 1740

https://cdn-images-1.medium.com/max/1600/0\*ZeUWV1OeVV-P\_nKy|||How to trade cryptocurrency|||1368 x 770

REAL ACCOUNT - Deriv community Resources Deriv

Migrate from Coinbase Wallet to Trust Wallet - Migration .

Deriv - An online trading platform that offers a wide selection of derivatives to trade on 24/7.

Binance offers futures trading through two flagship products: Perpetual Futures, and Quarterly Futures. Here are the key differences between the two products: 1. Expiration A quarterly futures cont. Exchange. Blockchain and crypto asset exchange.

American Financing® Home Loans - Official Site

Upstart® Official Site - Online Personal Loans - upstart.com

https://i1.wp.com/dailyhodl.com/wp-content/uploads/2021/08/bitcoin-adoption-2.jpg?fit=1365,800&ssl= 1|||Coinbase Expands Crypto Purchases to Debit Cards Linked to ...|||1365 x 800

How to Transfer Crypto from Coinbase to Trust Wallet .

How to Connect NinjaTrader to Your Broker - YouTube

https://i.stack.imgur.com/91lQg.jpg|||sealing - Weather Stripping seal 1/2 inch kerf door gap ...|||1536 x 2048 https://image.winudf.com/v2/image/Y29tLm1feWQuZGV2MDAxLmFwcDAwMV9zY3JlZW5fMl8xNTM3 ODU0Mzc4XzAxOA/screen-2.jpg?h=800&fakeurl=1&type=.jpg|||m, cm, mm to yard, feet, inch converter tool for Android ...|||1422 x 800

1inch Network Dapp.com

Interactive Brokers® - Premier Technology

https://lh3.googleusercontent.com/LQKTs\_RONC26y-CgMC6bpIzi8hLjP7GSzNYehMl8DfZD-1PL3jeGs9fo ZQqr7ZXVU0Q=h900|||Coinbase Bitcoin Wallet Screenshot - How to Create ...|||1200 x 900

https://mrderiv.com/wp-content/uploads/2020/08/0ac406f6-4f5f-11e8-9150-83bd875cc143\_image\_hires\_2044 08-1536x923.jpg|||View Oanda Currency Exchange Rate Converter PNG - Mr. Deriv|||1536 x 923

A Beginners Guide to Futures Trading (Website) 2020-06-30 08:49. Binance Futures (web)\_EN. 3:15. Click this video to learn how to start your futures trading on Binance Web. In futures trading, you can participate in market movements and make a profit by going long or short on a futures contract. By going long, a trader buys a futures contract with the expectation that it will rise in value in the future.

The lifetime license of the NinjaTrader retail trading platform costs \$999. If not, pay just \$299 for four months. For a lease arrangement, you need to pay \$600 per annum or \$330 for every six months. For a quarter it will cost you \$180. However, with the NinjaTrader brokers, you can open a free account.

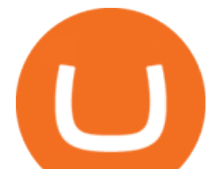

https://goctienao.com/wp-content/uploads/2021/04/117548723\_nfts2.jpg|||Top 5 NFT hàng u cho tháng 4 nm 2021, theo Crypto KOL ...|||2048 x 1152

Deriv (Investments) Europe Ltd (W Business Centre, Level 3, Triq Dun Karm, Birkirkara BKR 9033, Malta) is licensed in Malta and regulated by the Malta Financial Services Authority under the Investment Services Act to provide investment services in the European Union (licence no. IS/70156).

How To Transfer From Trust Wallet To Coinbase 2022

After youve copied your Coinbase wallet address, you need to add it to Crypto.com. Lastly, select your Coinbase wallet address, enter the amount of crypto that you want to send, tap on Withdraw, and tap on Confirm. The withdrawal process will typically take 30 to 60 minutes to complete.

How long does a purchase or deposit take to complete? US Customers. Purchases made using a debit card or the USD wallet are made available instantly. The ACH bank transfer system is used for payments with . European Customers. United Kingdom Customers. Canadian and Australian Customers. .

Real money account Sign in to your Deriv account. If you dont have one, sign up for free. Add a Deriv X demo account. Start trading on the mobile app or through your web browser. 2 accounts to choose from Synthetic Trade our exclusive, proprietary synthetic indices 24/7, which simulate real-world market movements. Financial

Videos for Deriv+real+account

https://coinsutra.com/wp-content/uploads/2019/11/binance-lending.png|||Binance Review 2020: Scam Or Legit? (Complete Guide)|||2000 x 998

https://editorial.fxstreet.com/miscelaneous/X5i4nHs0JHcykpzpe2TT64ihShLouFDM0mKIMe39/SHIBUSDT-637563008247031413.png|||SHIB price skyrockets as Binance Lists Dogecoin rival ...|||2294 x 1448

https://cdn-images-1.medium.com/max/1600/1\*fEGGtYqhb67miVCAy98t5w.png|||Video and Walkthrough: How to Buy XYO on KuCoin XYO ...|||1600 x 878

https://i.pinimg.com/originals/19/06/45/1906455525f82133ea7c2fed9e4f6eb0.png|||How To Get Cash For Your Bitcoin : Invest Money On Bitcoin ...|||1068 x 1068

https://www.wikihow.com/images/b/bb/Convert-Centimeters-to-Inches-Step-3.jpg||How to Convert Centimeters to Inches: 3 Steps (with Pictures)|||3200 x 2400

Easily transfer crypto from Coinbase.com to your Coinbase .

Easy And Free Sign Up Online Trading Deriv.com

https://s3.cointelegraph.com/storage/uploads/view/14c487bc37ca3c058dbf45cd293993ac.jpg|||How To Stake Crypto Coins / 25 Crypto Networks Vulnerable ...|||1440 x 960

Why transfer to Coinbase? There are several reasons to transfer your crypto from Uphold to Coinbase. They include: To get access to more crypto assets. Uphold currently supports about 75 digital assets, while Coinbase has more than 100. To utilize the broader selection of fiat withdrawal channels such as PayPal or the Coinbase debit card;

Deriv Account Registration Deriv.com sign up EarnBiga

https://atlanticcapitalbank.com/wp-content/uploads/2018/11/19-e1541785747334-1500x2000.jpg|||19 - Atlantic Capital Bank|||1500 x 2000

https://coincompare.eu/wp-content/uploads/2018/08/Coinbase\_main\_EN\_at\_CoinCompare-1024x854.png|||Co inbase.com review, broker, cryptocurrency and listings ...|||1024 x 854

https://disktransfer.co.uk/IMAGES-fs/3-inch-amsoft-cf-2-convert-windows10.jpg|||Convert 3 inch Amsoft Floppy from to be readable in Windows 10|||2122 x 1172

Cash Paid In 10 Minutes - \$100 - \$8000 Loan Approved

Cryptocurrency giants Huobi, Binance cut back on China users .

https://www.ethereumcryptocurrency.com/cryptocelebrities/wp-content/uploads/2019/05/Coinbase-Verificatio n.jpg|||Coinbase Verification Time How Long Does Coinbase ...|||1280 x 853

Add 1 to this value to be 7497 on the second account so each account has a unique port value. In your NinjaTrader connection for this account, match the port with what you specify in TWS for each account connection. Connect in NT using File > Connect, you will do this twice for both account connections.

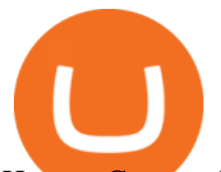

How to Create a Deriv account and set it up on MT5 app in .

https://media1-production-mightynetworks.imgix.net/asset/2331413/Screen\_Shot\_2018-01-31\_at\_8.16.35\_A M.png?ixlib\ $=$ rails-0.3.0\\&fm\ $=$ jpg\\&q\ $=75\lambda$ amp;auto\ $=$ format|||The Buzz On How To Transfer From Coinbase To Bitstamp ...|||2726 x 1464

Once on the MetaTrader 5 dashboard, click +New Account Select whether you wish to open a demo account or a real account. Choose your preferred account type from the available selection and click on Next Enter your name, assign a password to this account and click Create Account Your new account will be created.

https://image.winudf.com/v2/image1/Y29tLmNvbnZlcnRlci5tcGF0b3BzaV9zY3JlZW5fMF8xNTkxMDM1M  $jUxXzA5MA/screen-0.jpg?fakeurl=1&type=.jpg||MPa$  to Psi for Android - APK Download|||1080 x 1920

https://i.pinimg.com/originals/d9/34/90/d934907040efa05fc145c2d14f9fbf25.png|||Starrett Millimeter to Inch Conversion Table | Paper sizes ...|||1674 x 2175

UST, the main stablecoin of the Terra project, is being integrated into Binance and Huobi, two leading exchanges by trading volume, expanding the options that users have to trade the stablecoin.

https://cdn.minerz.info/q:intelligent/retina:false/webp:false/w:1300/url:https://minerz.info/wp-content/uploads/ coinbase-sell.jpg||Coinbase: crypto coins exchanges reviews & amp; comparison||1300 x 900

Earlier crackdowns appeared to have led to capital outflows for many Chinese exchanges. Some \$28.3 billion worth of capital flowed out from crypto exchanges of Chinese origin such as OKEx, Huobi.

MAJOR ISSUES CONNECTING TO INTERACTIVE BROKERS - futures io

https://coindoo.com/wp-content/uploads/2019/02/2.jpg|||How To Withdraw From Coinbase To PayPal - Crypto News AU|||1245 x 786

Besides Huobi Global, the list includes other major platforms such as Binance and Kucoin. The state-run CGTN remarks that China has been stepping up efforts to limit the crypto market amid what it .

Binance Futures supports a wide range of crypto assets as collateral. Select your preferred futures contract. There are two types of futures contracts available on Binance: USD-M Futures and COIN-M Futures. For example, if you want to trade BTCUSDT perpetual contracts, please select USD-M Futures.

Learn how to connect NinjaTrader to your broker, brought to you by Investoo.com.View more NinjaTrader tutorials: http://www.investoo.com/ninjatrader-tutorial.

What Are Perpetual Futures and Quarterly Futures Binance .

Chinas cryptocurrency investors keep the faith even as .

Deriv X - a multi-asset CFD trading platform available on Deriv

https://public.bnbstatic.com/image/cms/content/body/202011/a05c5969e83373a8694bc4f0348e0482.png|||Co mo alternar entre o modo de margem cruzada e o modo de ...|||1916 x 1006

https://static.skillshare.com/uploads/video/thumbnails/5399591299001/original|||Analyzing Cryptocurrency Markets Using Python|||1920 x 1080

https://www.coinspeaker.com/wp-content/uploads/2020/03/binance-card.jpg|||Binance Card Lets You Shop with Crypto Instantly, Saves ...|||1170 x 780

Binance Futures Guide: Everything You Should Know

https://binarytoss.com/wp-content/uploads/2020/10/deriv01.png|||Ayrex Review - Binarytoss|||1920 x 903

Binance shall not be liable for the final execution results due to the above factors. Choices: Agree Disagree. Answer: Agree 10. Profit and loss (PnL) in futures are calculated by: Profit and loss (PnL) in futures are calculated by: Choices: Trading in futures will only make a profit, no losses incur.

https://techcrunch.com/wp-content/uploads/2019/07/hero-signals.png?resize=680|||Coinbase tells you if top holders are buying or selling a ...||2372 x 1218

https://cdn.inchcalculator.com/wp-content/uploads/2018/11/percent-off.jpg|||Percent Off Calculator - Inch Calculator|||1500 x 1490

**venus lending send coinbase to trust wallet what is binance futures real account 1 inch exchange website connection** 

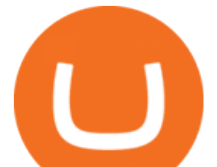

http://cdn.shopify.com/s/files/1/0234/5963/products/06\_16\_21WomensUnderwear-9037.jpg?v=1628210376||| Crayon Cheeky Panties | The 69 Pack|||2000 x 3000

How Long Does It Take To Transfer From Binance To Coinbase .

How To Get Started Trading Forex\_Cryptocurrency and Synthetics with Deriv 2022Open account with Derv : https://track.deriv.com/\_SkhBONM7ZZl0QQMXeD9If2Nd7Zgq.

Here are the steps for migrating from Coinbase Wallet to Trust Wallet. For this guide, we will be using a Recovery Phrase in order to import your Ethereum Wallet. Step 1 - Getting the ETH Address. First, we would need to know the Public Key or the Ethereum address of your Coinbase Wallet.

https://steemitimages.com/DQmS6ZmV18pEsjUSxkaMhyV3khWHALrrWweS5FWq9yyMHR2/c30fc6e6-6f 2f-43d9-a53a-27e528c5852d.jpg|||Can I Restore My Dogecoin Core Wallet Without The ...|||1024 x 900

https://www.priceactionninja.com/wp-content/uploads/2020/04/Screenshot-1152.png|||Ninjatrader Fxcm Connection Tradingview How To Get Tools ...|||1914 x 875

https://atlanticcapitalbank.com/wp-content/uploads/2021/05/AdobeStock\_90102231-2000x1333.jpeg|||Woman using on line tracking on mobile phone at home. Pink ...|||2000 x 1333

Interactive Brokers connection gone?? - NinjaTrader Support Forum

https://futures.io/attachments/140040|||Continuum by CQG - futures io|||1590 x 797

https://u.today/sites/default/files/inline-images/3 26.png|||Coinbase Review: Is It Safe Haven for Crypto Traders?|||2000 x 1218

What is Venus? Venus is an exclusive protocol running on Binance Smart Chain that enables lending, borrowing, and credit on digital assets. Venus tends to form a better Defi ecosystem than centralized and even decentralized exchanges in cryptocurrency. From its operation, Venus permits consumers to invest against collaterals.

In the case of Ninja Trader, its application is compatible solely with the Offline TWS platform (not the automatic update) and to determine the particular version currently supported, please refer to the following Ninja 1988 – Trader 1988 vebsite link: http://www.ninjatrader.com/ConnectionGuides/Interactive-Brokers-Connection-Guide.

https://cdn-images-1.medium.com/max/1600/1\*kiCOsqkdBu7mnUzjNHOiTQ.png|||How To Transfer Bitcoin

Cash From Coinbase To Binance ...|||1600 x 1141

https://lookaside.fbsbx.com/lookaside/crawler/media/?media\_id=317801226044690&get\_thumbnail=1||| Binary ROBOT - Trading deriv.com Binary and forex. REAL ...|||1064 x 776

Signup to Deriv.com and trade online with as little as \$1 USD on major currencies, stocks, indices, and commodities. Start trading with Deriv Join over 1 million people who trade with Deriv.com and Binary.com the award-winning platform thats been trusted for over 20 years.

Venus and XVS Explained: DeFi Lending Powered by Stablecoins .

Cryptocurrency Futures Crypto Futures Trading Binance Futures

https://cryptobuyingtips.com/guides/screenshots/coinbase.png|||How to interact with SmartContracts on BSC|||3360 x 1642

https://www.naploungewear.com/wp-content/uploads/2021/07/6.19-nap3837.jpg|||Zip Fleece Dog Jacket | Dog Outfits & amp; Clothes | Nap ... |||1024 x 1396

Binance Futures: The Tutorial For All - The Crypto Trading Blog

How to Transfer Crypto from Trustwallet to Coinbase (2021 .

Ninja Trader Integration with TWS - FAQs IB Knowledge Base

https://i.pinimg.com/originals/3f/37/45/3f374568460f24eaa24b05f76c0d3066.png|||mm to inches calculator -

Google Search | Mm to inches ...|||1752 x 1240

The latest tweets from @1inch

NinjaTrader' strading software & amp; futures brokerage platform equips traders with an award-winning trading platform & amp; low commissions for futures trading.

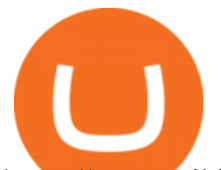

https://www.wikihow.com/images/b/b9/Convert-Inches-to-Feet-Step-9.jpg|||Come Convertire i Pollici in Piedi: 9 Passaggi|||3200 x 2400

http://crypto-stepbystep.com/wp-content/uploads/2020/04/coinbase10-1024x959.png|||How to earn free crypto (Tezos, EOS and more) with a ...|||1024 x 959

https://inchintocm.com/images/page/how-many-cm-are-3-inches.jpg||How many cm are 3 inches?||1920 x 1080

https://atlanticcapitalbank.com/wp-content/uploads/2018/11/42.jpg|||42 - Atlantic Capital Bank|||2448 x 3264 https://atlanticcapitalbank.com/wp-content/uploads/2021/05/AdobeStock\_229124546\_edit-scaled.jpeg|||Three Reasons Contactless is Here to Stay in a Post ...|||2560 x 1468

Being under various forms, Huobi has passed its way, which began in 2013. And is currently a direct competitor to Binance. In addition, Hobie offers standards additional account protection tools.

http://cdn.shopify.com/s/files/1/0234/5963/products/06\_16\_21WomensUnderwear-9242.jpg?v=1626445942||| Pink Tropical Modal Bralette | The Sex On The Beach|||2000 x 3000

Binance, HitBTC and Huobi: How Major Cryptocurrency Exchanges .

http://1.bp.blogspot.com/-NQxQ0wXTLFk/UufHleVG4cI/AAAAAAAAJfg/U8v9g6FBHr4/s1600/31.jpg|||Stu dent Survive 2 Thrive: Convert Height to Feet and ...|||1024 x 768

10 Best Mortgage Refinance - Refinance Your Mortgage Today

https://coinstelegram.com/wp-content/uploads/2018/07/4240113.png|||Huobi Pro updates the API signature scheme|||1500 x 938

https://lookaside.fbsbx.com/lookaside/crawler/media/?media\_id=172273076147827|||Remax ImmoCenter Vöcklabruck - Home | Facebook|||1356 x 1356

https://cdn-images-1.medium.com/max/1600/1\*xL8EpaEHzj7qlgiyrEqzFg.png|||Coinbase How To Approve Withdrwas Tick Chart Crypto ...|||1326 x 1068

https://lvena26b6e621o8sl2qkx1ql-wpengine.netdna-ssl.com/wp-content/uploads/2017/08/3-7.png|||Intro to Coinbase Crypto Trader's Guide|||2000 x 1307

Futures Trading Software and Brokerage NinjaTrader

https://btcmanager.com/wp-content/uploads/2019/03/Easily-transfer-crypto-from-Coinbase.com-to-your-Coin base-Wallet.jpg|||Coinbase Users Can now Move Cryptocurrency from Online ...|||1300 x 776

Binance Futures - The world $&\#39$ : largest crypto derivatives exchange. Open an account in under 30 seconds to start crypto futures trading.

https://s3.tradingview.com/b/bWXwk5vs\_big.png|||Possible Bull flag formation in play for NANO. for BINANCE ...|||1814 x 860

https://i.pinimg.com/originals/1e/ea/78/1eea78daa2495d1b067f9cf14ea9cc63.jpg||Binary Options Trading Demo Account Free|||1920 x 1080

https://www.wikihow.com/images/a/aa/Convert-Yards-to-Meters-Step-4.jpg|||3 Modi per Convertire le Iarde in Metri - wikiHow|||3200 x 2400

1inch Network (@1inch) Twitter

1inch Exchange. The platform was established in 2019 by two Russian developers Sergej Kunz and Anton Bukov. 1inch Exchange integrates seamlessly with many popular DEXs such as the Balancer, Kyber Network, Uniswap, Oasis, Mooniswap, and more.

Binance is the worlds leading blockchain and cryptocurrency infrastructure provider with a financial product suite that includes the largest digital asset exchange by volume. 753k. Binancians. 672.

Venus - Decentralized Money Market & amp; Stablecoin Protocol

Venus Protocol DeFi Tutorial: How to Supply and Borrow Assets .

Top Mortgage Lender

https://timebis.com/wp-content/uploads/2021/12/bitcoin-whale-moves-97296884-from-crypto-giant-coinbase-

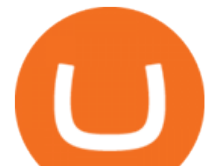

in-massive-asset-transfer\_61c59c1d4aaf1.jpeg|||Bitcoin Whale Moves \$97,296,884 From Crypto Giant Coinbase ...|||1365 x 800

There is no indication that Chinese users are barred from Huobi and Binance altogether, which are widely regarded as two of the big three crypto exchanges that originated in China, along with OKEx..

How To Transfer From Uphold To Coinbase CoinWut

1inch.Exchange is an aggregator of decentralized exchanges. It has been active since 2019. You can swap tokens here, and also place limit orders for a wide variety of tokens. The orders you place are not only placed against the platform & #39; sown order book. Rather, it is placed against a number of other DEXs order books (dependent upon your settings).

How to Transfer Crypto From Crypto.com to Coinbase

https://i.etsystatic.com/16265003/r/il/48a76a/2721940257/il\_1140xN.2721940257\_cagn.jpg|||Christmas Secret Santa Printable Questionnaire Digital | Etsy|||1140 x 1140

https://www.coinspeaker.com/wp-content/uploads/2020/07/testnet-ethereum-2-0-august-4.jpg|||Ethereum 2.0 Testnet to Launch on August 4, Release of ETH ...|||1170 x 780

Videos for What+is+binance+futures

https://miro.medium.com/max/9600/1\*hkKFxbS5qN2o\_U17pQ--Ew.png|||Easily transfer crypto from Coinbase.com to your Coinbase ...|||4000 x 2583

coinbase is one of the worst exchanges i have come across, but unfortunately its the largest in this space, everyone should shun this exchange and jump on to others than this will teach coinbase a lesson that they cannot monopolise, I lost all my crypto while transferring from another exchange but used different blockchain which is not supported by coinbase, but i had no help to resolve this .

https://cryptoforeveryone.com/wp-content/uploads/2019/07/polkadot-tokens-valued-at-75-pre-launch-in-crypt o-futures-offering.jpg|||Polkadot Tokens Valued at \$75 Pre-Launch in Crypto ...|||1500 x 1125

Coinbase+crypto+transfer+time News

https://crypto-stepbystep.com/wp-content/uploads/2020/04/coinbase9.png|||How to earn free crypto (Tezos, EOS and more) with a ...|||1056 x 1018

https://www.homeperfect.com/media/catalog/product/9/1/915670-00.jpg||Heat-Timer 915670-00 ETV Platinum Plus Hot Water Tempering ...|||1920 x 1536

https://www.exchangesupplies.org/shop/prodimages/UP\_BO.jpg|||Unisharp: Purple 24G 25mm (1 inch) needle|||1200 x 1200

Learn How to Transfer Crypto From Coinbase to Trust Wallet. It is simple process to transfer cryptocurrency from coinbase to trust wallet, follow this video..

What You Should Know About Crypto Margin Trading vs. Futures .

https://external-preview.redd.it/Z47cIobmhL8EbkNbGCcyAhQ9fFHmw\_r-IQ2JU-SeRZE.jpg?auto=webp&a mp;s=401017319aa60d18cf480746a123d98e19c4987b|||How To Use Coinbase Pro In Canada : How To Use Your ...|||1590 x 1128

Gutscheine Review 2021 - Get a 20% Fee Discount

https://img.weyesimg.com/collection/308e02366ca527097e455f5947f29403/9bea58d59b7946ba5cea4c8cffa8 4d3b.jpg?imageView2/2/w/1920/q/75|||elegant foreign currency exchange kiosk with 19 inch touch ...|||1920 x 2560

https://atlanticcapitalbank.com/wp-content/uploads/2018/08/rawpixel-983726-unsplash.jpg|||Business Growth in the Age of Disruption - Atlantic ...|||2000 x 1334

How To Send BNB From Binance To Trust Wallet - Followchain

DEX Aggregator - 1inch Swap on Ethereum DEXes for the best market price. Supported DEXes are: Uniswap Exchange, 0x protocol, Kyber Network, Balancer, Bancor, 0x protocol, curve.fi

https://image2.slideserve.com/3824782/generic-equivalent-circuit-for-a-capacitor-l.jpg|||PPT -

Characterization of Circuit Components Using S ...|||1024 x 768

How long does a purchase or deposit take to . - Coinbase Help

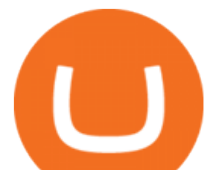

https://blog.tradesanta.com/wp-content/uploads/2019/03/Frame-75.4-2.png|||Cryptocurrency ecosystem: Exchanges, Services, OTC Desks ...|||3500 x 2367

https://atlanticcapitalbank.com/wp-content/uploads/2018/11/15-e1541785793580.jpg|||15 - Atlantic Capital Bank|||3024 x 4032

https://image.coinpedia.org/wp-content/uploads/2020/02/27094051/Binance-CEO-CZ.jpg|||One-Fourth of last year's profits invested Binance says CZ|||2000 x 1333

https://img.weyesimg.com/collection/308e02366ca527097e455f5947f29403/9bb9fce35ec1b1b618b5c1351717 6ef1.jpg?imageView2/2/w/1920/q/75|||elegant foreign currency exchange kiosk with 19 inch touch ...|||1920 x 2560

https://www.crowdfundinsider.com/wp-content/uploads/2021/03/Coinbase-on-iPhone-12-Buy-and-Sell-Crypt o.jpg|||Coinbase Pro Is Adding Crypto Tokens Cartesi (CTSI), iExec ...|||1600 x 1118

If you $&\#39$ ; re a Binary.com user, log in with your Binary.com username and password

Venus Protocol is a synthetic stablecoin-powered decentralized money market system on top of Binance Smart Chain that offers crypto-backed lending and borrowing solutions to users without any third parties, custody over funds, or centralized entities exercising increased control over the protocol.

1inch Exchange Review 2021: A Leading DEX Aggregator

How to transfer crypto from Coinbase to Trust Wallet. 1. Copy the cryptos address on Trust Wallet. To begin with, open Trust Wallet on your mobile device and navigate to your wallet. On your wallet,  $\alpha$ . Select the crypto on Coinbase that you want to send. 3. Send the crypto by pasting its .

Binance Futures is the leading cryptocurrency futures trading platform with leverage up to x125. It allows you to open Long positions (upward bets) and Short positions ( downward bets). Allowing very rapid gains but also equally rapid losses, Binance Futures leverage should be used sparingly and knowing the risk of liquidation of your position.

DEX Aggregator - 1inch.exchange

Build a Crypto Portfolio - #1 in Security Gemini Crypto

Deriv Real Account Login Pages Finder

A Decentralized Marketplace for Lenders and Borrowers with Borderless Stablecoins. Launch App Decentralized Access an immutable money market protocol directly on-chain. BEP-20 All Venus Protocol assets are bound by the BEP-20 standard. Scalable Built on Binance Smart Chain for fast, secure, and low cost transactions.

Cryptocurrency Exchange Huobi Global to Leave China This .

https://www.coinspeaker.com/wp-content/uploads/2020/03/dow-futures-add-sp-500-nasdaq.jpg|||Dow Futures Add 4% Today, S& P 500, Nasdaq Futures Are Also ...|||1170 x 780

1inch Exchange trade volume and market listings CoinMarketCap

1inch dApp. An entry point to the 1inch Network' tech. The 1inch dApp is No. 1 DeFi aggregator, offering access to the deepest liquidity and the best token swap rates on various DEXes, with unique features, including partial fill and the ability to find the best swap paths across multiple liquidity sources.

https://image.winudf.com/v2/image1/Y29tLmh1bG1lLmluY2h0b21tZnJlZV9zY3JlZW5fNF8xNTY3MDQ2 MTgxXzAyNQ/screen-4.jpg?fakeurl=1&type=.jpg|||Inches - Metric Converter Free for Android - APK Download|||1440 x 2560

https://blockchainsimplified.com/blog/the-advantages-of-building-a-blockchain-based-cryptocurrency-tradingplatform/blockchain-based-cryptocurrency-trading-main.jpg|||The Advantages of building a Blockchain based ...|||1920 x 1200

To connect your Coinbase.com account, click Connect Now in the notification, or select Connect to Coinbase from the Settings menu at any time. Once your account is linked, you can transfer funds at any time from the Settings menu. You can also unlink your account at any time through the Settings menu.

UST Gets Listed on Binance and Huobi, Propelling Terra to .

**venus lending send coinbase to trust wallet what is binance futures real account 1 inch exchange website connection** 

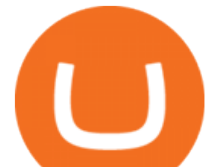

https://ripplecoinnews.com/wp-content/uploads/2018/04/buy-crypto-coinbase.png|||Best Crypto To Buy On Coinbase March 2021 - Paybis Review ...|||1600 x 873

http://1.bp.blogspot.com/-xtY0JV0kqjQ/UOOsFrzMU\_I/AAAAAAAAEpQ/lvoQrSTyrfU/s1600/conversion+ chart3.jpg|| $(\>gt;0)$ ||1439 x 1045

Send money from trustwallet to Coinbase - English - Trust Wallet

https://images-na.ssl-images-amazon.com/images/I/918xno2zcmL.\_AC\_SL1500\_.jpg|||Mm to Inches Chart Printable That are Versatile | Elmer ...|||1189 x 1500

Trust Wallet to Coinbase Transfer Time Usually, The ACH bank transfer system typically takes 3-5 business days to transfer the Trust Wallet to Coinbase. Final Words This article is a comprehensive guide that assists you to move cryptos from the trust wallet to Coinbase.

https://static.cryptohopper.com/images/news/uploads/1597747647-binance-review-month-37-crypto-s-defiantrise-2.png|||1 Inch Crypto Review / 1inch Exchange Review Cheaper And ...|||1600 x 900

1inch.Exchange Reviews, Trading Fees & amp; Cryptos (2022.

https://crypto-stepbystep.com/wp-content/uploads/2020/04/coinbase8.png|||How to earn free crypto (Tezos, EOS and more) with a  $\ldots$ |||1428 x 1318

http://www.monero.how/images/poloniex-coinbase/CBG29.png||How to buy Monero via Coinbase||1366 x 768

https://secureservercdn.net/198.12.145.239/m5h.38e.myftpupload.com/wp-content/uploads/2017/12/Receive-Bitcoin-from-Coinbase-on-Kraken.png|||How Long Does It Take To Buy Bitcoin On Coinbase / How ...|||2084 x 1694

How To Transfer From Coinbase To Crypto.com - How To Send .

https://cdn-images-1.medium.com/max/1600/1\*2tXg-X-G7qCKtUpO81a9nA.png|||How To Transfer Bitcoin From Coinbase To Binance Youtube ...|||1600 x 1200

Chinas cryptocurrency investors keep the faith even as exchanges Binance and Huobi sever ties with mainland users Chinese cryptocurrency investors say they are continuing to trade their virtual.

NinjaTrader Interactive Brokers Connection Guide. Once you have downloaded the updated version of TWS required to work with IB in NinjaTrader, continue to follow along with that Connection Guide to ensure that everything is set up and enabled for the two programs to communicate and work correctly with one another.

To finish your transfer, follow the following steps: Click "Send" when logged into Trust Wallet (Same process if in app) Select the cryptocurrency that you would like to transfer. Paste in the address that you copied from Coinbase. Enter in the amount of the particular crypto you would like to transfer.

https://images.reference.com/amg-cms-reference-images/prod/type-soil-venus-fly-trap\_54cb03ce27cd20d2.jpg |||What Type of Soil Is Best for a Venus Fly Trap ...|||1400 x 788

Binance Futures Quiz Answers I' M LEARNING MATH

Follow the steps below to create your Deriv Account: Visit Deriv website by clicking here to create. Click the Create free demo account button or register via a social network in the registration page. Enter your Email, check the checkbox and click the Create demo account button An email confirmation link will be sent to your email address.

Deriv real account login deriv.com Login NewslineTz.com. Preview. 6 hours ago you can log in and to start trading with real account click here to login to deriv real account, if youre a binary.com user, log in with your binary.com username and password. if you have forgotten your password at just click on reset password and an email with instructions will be sent on how to login. dont .

https://multimedia.elsevier.es/PublicationsMultimediaV1/item/multimedia/S1870345313728720:gr1.jpeg?xkr =ue/ImdikoIMrsJoerZ+w997EogCnBdOOD93cPFbanNd2Vt2E9KIXSbfPNY5VCUB4jY7b2FCQgmLmZ5C Sh68s3mln+MeNOIpFC4sV5aixHWLwGOe+OcxVul1g12mJqaiZeg6jI/OWoroDTKC4NDhy0Zq7T9WgKlw FnklHn30dQMR0SZO76QCJZByLzbDb2tPH/G6AL1uHfkN854uWoZstRSJd6b0oD5l8xRQ+cZnl0Sp9LOR VcXyXzKzGnZ95qS+8YFAn25hQlYj8WV33xm+Ye4qGMLMTIoby54BTPUu0xiGHqBYaOcuS75DkGGcp

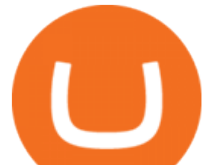

jA1k|||Bot La Mexicana|||1024 x 1304

https://jbmofficesupply.com/wordpress/wp-content/uploads/2015/12/Binder-Clip-One.jpg|||1 Inch Binder Clip - JB Merchandising Philippines|||1900 x 1900

https://rcpmarketing.com/wp-content/uploads/2019/07/RCP\_ConversionChart\_H.jpg|||How To Check For Photo Resolution - RCP Marketing|||3095 x 842

http://crypto-stepbystep.com/wp-content/uploads/2020/04/coinbase5.png|||How to earn free crypto (Tezos, EOS and more) with a ...|||1042 x 1210

A Beginners Guide to Futures Trading (Website) Binance

https://atlanticcapitalbank.com/wp-content/uploads/2019/06/ThomasRockwood5200t\_Grey\_8x10z\_2021-scal ed.jpg|||Thomas Rockwood - Atlantic Capital Bank|||2048 x 2560

The Beginners Guide to Venus Protocol

https://cryptowalletsinfo.com/wp-content/uploads/2021/06/How-To-Remove-Not-Used-Profile-in-IOTA-Wall et-by-Crypto-Wallets-Info.jpg|||How To Remove Not Used Profile of IOTA Wallet | Friefly ...|||1920 x 1080 https://i.pinimg.com/originals/58/df/03/58df03a9a037f98d9c608e90ce10a330.png|||Crypto Wallet Like Coinbase - finance|||1600 x 1200

Interactive Brokers Connection Guide NinjaTrader

https://cdn.inchcalculator.com/a/img/unit-conversion/centimeter-to-millimeter-conversion-scale.png|||Mm to Inches Chart Printable That are Versatile | Elmer ...|||3000 x 850

https://cdn.bitscoins.net/wp-content/uploads/2021/03/Bitcoin-Balances-on-Exchanges-Are-Draining-Leading-Platforms-See-10.jpeg|||Bitcoin Balances on Exchanges Are Draining, Leading ...|||1239 x 1008

https://crypto-stepbystep.com/wp-content/uploads/2020/04/coinbase4.png|||How to earn free crypto (Tezos, EOS and more) with a ... $|||1042 \times 1074$ 

https://www.exchangesupplies.org/shop/prodimages/UP\_1.jpg|||Unisharp: Purple 24G 25mm (1 inch) needle|||1200 x 1200

Binance US futures : binance - reddit

Crypto Futures Trading: Things You Need to Know . - Binance

Buy, Sell & amp; Store Bitcoin - Buy Bitcoin & amp; Crypto Instantly

For Ether, particularly, users often said that they got done within 5-10 of even 20 minutes. To be on the safe side, you can take that time to be around half an hour. Therefore depending on the speed of cryptocurrencies in general, you can estimate how long it will take to make that transfer.

As with all emerging DeFi projects, Venus has the advantage of being one of the first lending platforms on the Binance Smart Chain. However, it is by no means the only one. Two other emerging protocols that are offering or are going to offer lending/borrowing services are ForTube and planet.finance.

How to send BNB from Binance to Trust Wallet. 1. Copy your BNB address on Trust Wallet. The first step is to copy your BNB address on Trust Wallet. To begin with, open Trust Wallet and navigate to . 2. Navigate to the Send BNB page on Binance. 3. Withdraw your BNB from Binance to Trust Wallet.

https://i.redd.it/qo32qu9mb0j01.png|||The Greatest Guide To Coinbase Cvn Error | Crypto Review|||1299 x 860 There are 3 types of accounts that Deriv offers its traders for forex and CFD trading. It is quite easy and fast to create an account with Deriv. All you need is an active working email of your own to register straight away. If you have a Binary.com account, you can also use its credentials to log in with Deriv.

Deriv Real Account Registration TradeFX

https://www.bitcoinnewsminer.com/wp-content/uploads/2019/03/10186/coinbase-com-users-can-now-send-cr ypto-directly-to-firms-wallet-app.png|||Coinbase.com Users Can Now Send Crypto Directly to Firms ...|||1503 x 831

http://anearringaweek.files.wordpress.com/2012/03/inches-to-mm-conversion2.jpg|||Inches to MM conversion | An Earring A Week|||1024 x 1195

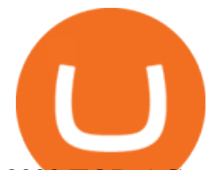

???? TOP 5 Cryptocurrency Exchanges 2021 PROS and CONS.

https://bitcap.pro/wp-content/uploads/2021/05/BitCap-thumbnails-09-2-2048x1152.png|||A Comprehensive Guide to Trust Wallet - BitCap|||2048 x 1152

Hello, In This Video I Go Over Transfer Coinbase To Crypto.com and How To Transfer From Coinbase To Crypto.com. How To Send From Coinbase To Crypto.com Step by Step Instructions, Guide, Tutorial, Video Help. In this video I walk through the step by step guide, instructions, tutorial on how to transfer send crypto coins ETH BTC bitcoin .

The Connection Properties section will be made available on the right side; Enter your Interactive Brokers credentials as per the image below: Connection name: Create a name to identify your connection; Connect on start up: Enable if you want NinjaTrader to automatically establish a connection on start up

https://mattrode.com/wp-content/uploads/2021/01/coinbase-pro.png|||How To Transfer To Coinbase Pro / Transfer From Coinbase ...|||1599 x 857

https://image.winudf.com/v2/image1/Y29tLm1vYmlsZS5rY2FsdG9jYWxfc2NyZWVuXzFfMTU0MzQzMz A5Ml8wMTU/screen-1.jpg?fakeurl=1&type=.jpg|||kcal to cal / kilocalorie to calorie Converter for Android ...|||1080 x 1920

Futures contracts on Binance are intuitively designed and easy to use, making them ideal for beginners. A key benefit of futures contracts, particularly the USD-margined contracts, is that you can easily calculate their returns in fiat. For example, when you make 500 USDT in profit, you can easily estimate that the profit is worth approximately \$500 - since the value of 1 USDT is pegged closely to 1 USD.

Binance Futures Beginner' Guide & amp; Exchange Review (Updated 2021)

Join Telegram Trading Signals Channel. Follow YouTube Channel. How to Transfer Crypto from Trustwallet to Coinbase (2021) In this video Ill show you how to transfer from trustwallet to coinbase. The method is very simple and clearly described in the video. Follow all of the steps in the video, and transfer crypto from trustwallet to coinbase.

An entry point to the 1inch Network' stech. The 1inch dApp is #1 DeFi aggregator, offering access to the most liquidity and the best token swap rates on various DEXes, with unique features, including partial fill, the Chi gas token and the ability to find the best swap paths across multiple liquidity sources.

Binance, HitBTC and Huobi: How Major Cryptocurrency Exchanges are Summing Up 2021 The year 2021 has been one of the most challenging and exciting in the cryptocurrency space.

Cryptocurrency exchanges scramble to drop Chinese users after .

https://lh3.googleusercontent.com/5e\_-dVWwusWsFwGEXEMs13t6IIHtsl40NAlUvpGc4Ms\_pFPxV8IvwPve f1u25ld1qys=h900|||How do you convert 79 centimeters to inches ...|||1600 x 900

https://www.cryptoswede.com/wp-content/uploads/2018/06/coinbase-trading1.jpg|||How To Get Free Bitcoin In Coinbase - How To Earn Bitcoin ...|||2142 x 1353

https://i.pinimg.com/originals/1d/1a/63/1d1a63bf041e406343fb1d592eb8b9c1.gif||Little Known Ways to BEST BINANCE TUTORIAL FOR BEGINNERS ...|||1500 x 844

1inch Network Leading high capital efficient DeFi protocols

Venus is a simple lending and borrowing platform where De-Fi users can lend their crypto assets to earn interest on them. Users can also borrow assets from the market by paying interest. This in turn creates a fair and secure environment for lending and borrowing of assets. But, is it only about lending and borrowing of assets and nothing more?

15 Best Ninja Trader Brokers 2022 - Comparebrokers.co

1inch - DeFi / DEX aggregator on Ethereum, Binance Smart .

Interactive brokers Ninjatrader connection - NinjaTrader .

https://www.tokens24.com/wp-content/uploads/2018/02/BFGMiner.jpg|||BFGMiner Tokens24|||1257 x 835 https://fthmb.tqn.com/L41VI3f8d6\_Ae1aP3cn9B6H-mYg=/2193x1367/filters:fill(auto,1)/GettyImages-87080 5738-5a4674214e4f7d003a39c180.jpg|||How to Convert Points to Inches in Typography|||2193 x 1367

r/CoinBase - How to I reduce the amount of time it takes to .

1inch dApp - 1inch.io - 1inch Network

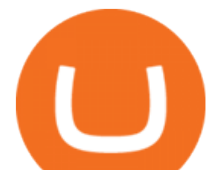

Venus Protocol Review: [Is It The Best Place Lend Out Your .

How to Transfer Crypto From Coinbase to Trust Wallet (2021 .

Two largest Bitcoin exchanges in the world, Huobi and Binance, are pumping the brakes on operations in China as Beijing intensified its crackdown against cryptocurrencies. Both exchanges have .

Upon connection to IB through NinjaTrader however the problems start. I' m going to walk it through right now step by step. 1. log into NT7 - simulated trades. (at this point i am not connected to anything) 2. Connect to Interactive Brokers. PROBLEM #1 - LOGIN FAILED: INVALID USER OR PASSWORD OR SYSTEM NOT AVAILABLE.

https://www.crowdfundinsider.com/wp-content/uploads/2019/05/Coinbase-Pro-Screen.jpg|||Decentralized Social (DESO) Is Launching on Coinbase Pro|||1392 x 918

https://btcmanager.com/wp-content/uploads/2018/08/Coinbase-Announces-Instant-Crypto-Trade-Facility-and-Enhanced-Default-Limit-for-Customers-Also-adds-Support-for-Ethereum-Classic\_2.jpg|||Coinbase Announces Instant Crypto Trade, Enhanced Default ...|||1300 x 776

Restart NinjaTrader Restart your modem and (if applicable) router Restart your PC Clear your DNS Open the Command Prompt In the command prompt, run this command: ipconfig /flushdns If you are not already and the option is available to you, connect to the internet using an ethernet cable. Wireless connections are significantly more unreliable.

About 1inch Exchange. Launched in May 2019, 1inch is a DeFi aggregator and a decentralized exchange with smart routing. The core protocol connects a large number of decentralized and centralized platforms in order to minimize price slippage and find the optimal trade for the users. The 1inch Aggregation Protocol incorporates the Pathfinder .

Venus Protocol is a decentralized lending platform that lives on the Binance Smart Chain. At its core Venus is a money market protocol, enabling lenders to provide loans and borrowers to take out loans. In this guide we will go through how to supply and borrow assets to earn interest on your crypto. How to mint and repay VAI stablecoin.

https://img.weyesimg.com/collection/308e02366ca527097e455f5947f29403/ec784a108f45b8bde62beaf06e5f 3580.jpg?imageView2/2/w/1920/q/75|||elegant foreign currency exchange kiosk with 19 inch touch ...|||1920 x 2560

Cryptocurrency+huobi+binance - Image Results

NinjaTrader + Interactive Brokers (multiple accounts .

1inch (1INCH) Price, Charts, and News Coinbase: 1 inch .

How To Transfer Crypto From Trust Wallet To Coinbase?

How To Move Cryptocurrency From Coinbase To Wallet Protrada

Binance recently launched a futures trading platform Binance Futures that allows traders to use leverage and to open both short and long positions. After our first look and test positions, we can say that the platform is very similar to that of Binances spot exchange, which makes the transition very easy.

https://static.coindesk.com/wp-content/uploads/2020/03/Screen-Shot-2020-03-17-at-6.01.25-PM.png|||Time To Transfer From Usd Wallet Coinbase Algorand ...|||2816 x 1230

DeFi / DEX aggregator with the most liquidity and the best rates on Ethereum, Binance Smart Chain, Optimism, Polygon, 1inch dApp is an entry point to the 1inch Network' stech.

https://techcrunch.com/wp-content/uploads/2018/06/Screenshot-2018-06-28-18.27.43.png?resize=300|||Coinb ase CEO unveils crypto charity fund targeted at \$1 ...|||2512 x 1164

Trouble opening a real account - Account - Deriv community .

https://coinquora.com/wp-content/uploads/2021/06/BTG-USDT-chart-showing-Falling-Wedge-pattern.png|||B itcoin Gold Price prediction 2021 Will BTG Hit \$200 in ...|||1461 x 836

http://atlanticcapitalbank.com/wp-content/uploads/2018/03/bigstock-Skyline-And-Reflections-Of-Mid-973410 59.jpg|||Small Business Banking|||1600 x 1067

The price of 1inch has risen by 1.29% in the past 7 days. The price declined by 2.87% in the last 24 hours. In

venus lending send coinbase to trust wallet what is binance future

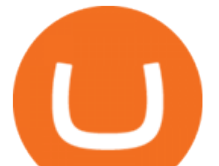

just the past hour, the price grew by 0.42%. The current price is \$2.36 per 1INCH. 1inch is 70.01% below the all time high of \$7.87. The current circulating supply is 441,305,330.435 1INCH.

https://www.wikihow.com/images/d/d5/Convert-Human-Height-in-Centimeters-to-Feet-Step-15.jpg|||How to Convert Human Height in Centimeters to Feet (with ...|||3200 x 2400

Trust Wallet app version (open the app, go to the settings of the app and press About, take a screenshot, and attach it here) Crypto wallet address Transaction hash or link

Online trading platform - Forex, commodities and indices Deriv

Open the Coinbase Wallet app on your chosen device. Select Send. Type the amount that you intend to transfer. Choose and select the appropriate crypto currency and click Next. A prompt will appear asking you to enter the address where you intend to send the fund. Click Coinbase. Follow the set of instructions that will appear and complete the process.

*(end of excerpt)*